## SUPPLEMENTARY SCHEDULE TO THE BUSINESS PROPERTY STATEMENT BOE-570-1 AIR CARRIER'S OPERATION REPORT Flight Detail Activity Period Calendar Year \_\_\_\_\_ *(See Reverse Side for Instructions)*

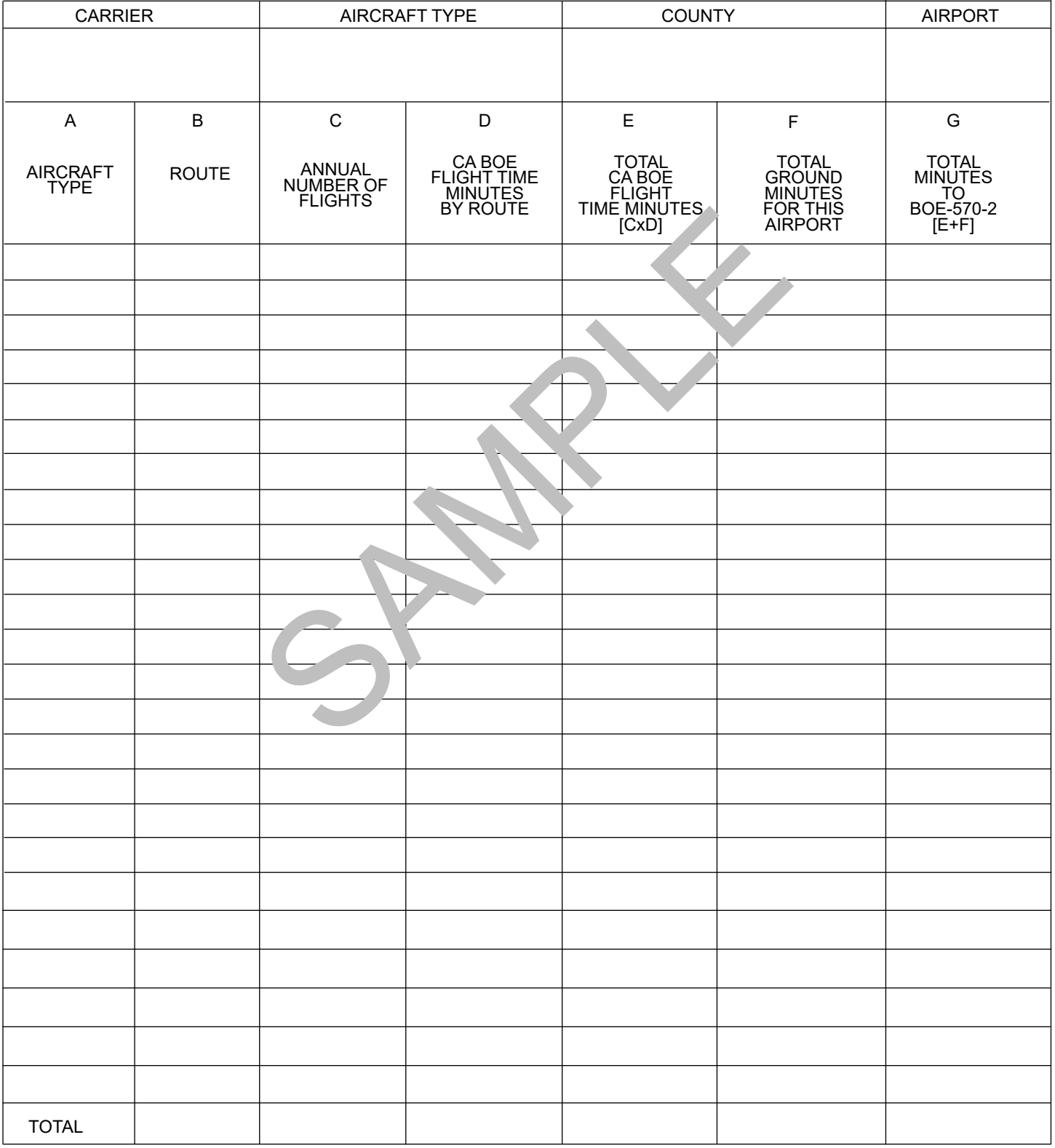

**RETURN THIS FORM WITH THE BUSINESS PROPERTY STATEMENT**

## **INSTRUCTIONS FOR COMPLETING BOE-570-1**

Use a separate 570-1 for each airport within each county where your aircraft had activity. Add the total time calculated on this form to BOE 570-2 in order to calculate the allocation factor for each sub-fleet at each airport.

- **Column A.** List each aircraft sub-fleet type that had activity at this airport during the prior calendar year.
- **Column B.** For each aircraft sub-fleet t ype, l ist e ach r oute p air t hat t he s ub-fleet co mpleted. Fo r ex ample JF K/LAX, LAX/DFW, LAX/SMF, SMF/LAX, BUR/SFO, SFO/BUR.
- **Column C.** Report the total number of times the route pair reported in Column B occurred during the prior calendar year.
- **Column D.** Find and report the BOE Flight Time associated with the route pair reported in column B within the list published in the latest "Letter to Assessors".
- **Column E.** Multiply the number of flights in column C by the associated flight time in Jumn D, subtotal the CA flight time by sub-fleet type.
- **Column F.** Report the total ground time for each sub-fleet type at this airport.
- **Column G.** Add the CA Flight Time calculated in column E by sub-fleet type the ground time reported in Column F to obtain the total time for the sub-fleet type at this airport.

e :<br>
er of flights in column C by the associated flight time in Slumn D, sub<br>
round time for each sub-fleet type at this airport.<br>
Time calculated in column E by sub-fleet type the ground time report<br>
eet type at this airp